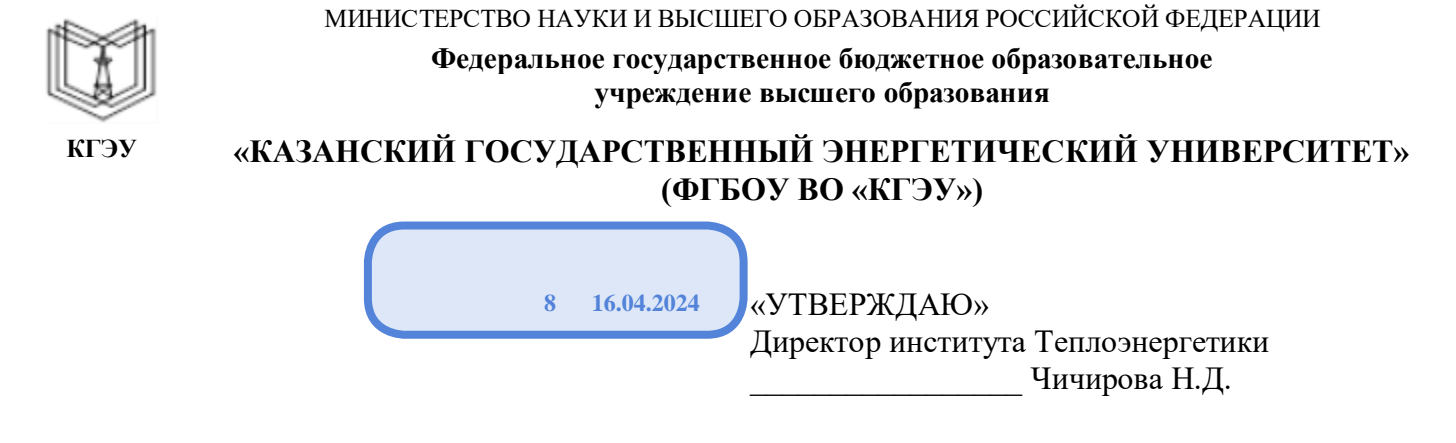

«28» 10. 2020 г.

# **РАБОЧАЯПРОГРАММА ДИСЦИПЛИНЫ**

Использование прикладных программ для проектирования систем энергообеспечения предприятий

Направление подготовки 13.04.01 Теплоэнергетика и теплотехника

Направленность(и) (профиль(и)) 13.04.01 Энергообеспечение предприятий

Квалификация магистр

Рабочая программа дисциплины разработана в соответствии с ФГОС ВО по направлению подготовки 13.04.01 Теплоэнергетика и теплотехника (уровень магистратуры) (приказ Минобрнауки России от 28.02.2018 г. № 146)

Программу разработал(и):

доцент, к.х.н \_\_\_\_\_\_\_\_\_\_\_\_\_\_\_\_\_\_\_\_\_\_\_\_ Ахмеров А В

Рабочая программа рассмотрена и одобрена на заседании кафедры Энергообеспечение предприятий и энергоресурсосберегающие технологии, протокол № 3 от 02.10.2020.

Зав. кафедрой \_\_\_\_\_\_\_\_\_\_\_\_\_\_\_\_\_ Ильин В.К.

Программа рассмотрена и одобрена на заседании выпускающей кафедры Энергообеспечение предприятий и энергоресурсосберегающие технологии, протокол  $\mathbb{N}_2$  3 от 02.10.2020.

Зав. кафедрой \_\_\_\_\_\_\_\_\_\_\_\_\_\_\_\_\_ Ильин В.К.

Программа одобрена на заседании методического совета института Теплоэнергетики, протокол № 07/20 от 27.10.2020

Зам. директора института Теплоэнергетики \_\_\_\_\_\_\_\_\_\_\_\_\_\_\_\_\_ /Власов С.М./

Программа принята решением Ученого совета института Теплоэнергетики протокол № 07/20 от 27.10.2020

#### **1. Цель, задачи и планируемые результаты обучения по дисциплине**

Целью освоения дисциплины «Использование прикладных программ для проектирования систем энергообеспечения предприятий» является сформирование необходимых знаний и умений, необходимых будущему магистру при расчете и проектировании систем энергообеспечения. Одним из условий эффективного внедрения вычислительной техники в практику является создание специализированных прикладных программ (СПП). Доступность и простота использования их создает предпосылки более широкого внедрения ЭВМ в инженерный труд, решение конкретных задач научной области, экономики, культуры, образования. Существующие СПП охватывают почти все сферы человеческой деятельности связанной с обработкой информации.

Задачи дисциплины: изучение основных принципов, используемых в разработке интегрированных программных продуктов, ознакомлении и изучение СПП используемых в теплоснабжении и электроснабжении.

Компетенции, формируемые у обучающихся, запланированные результаты обучения по дисциплине, соотнесенные с индикаторами достижения компетенций:

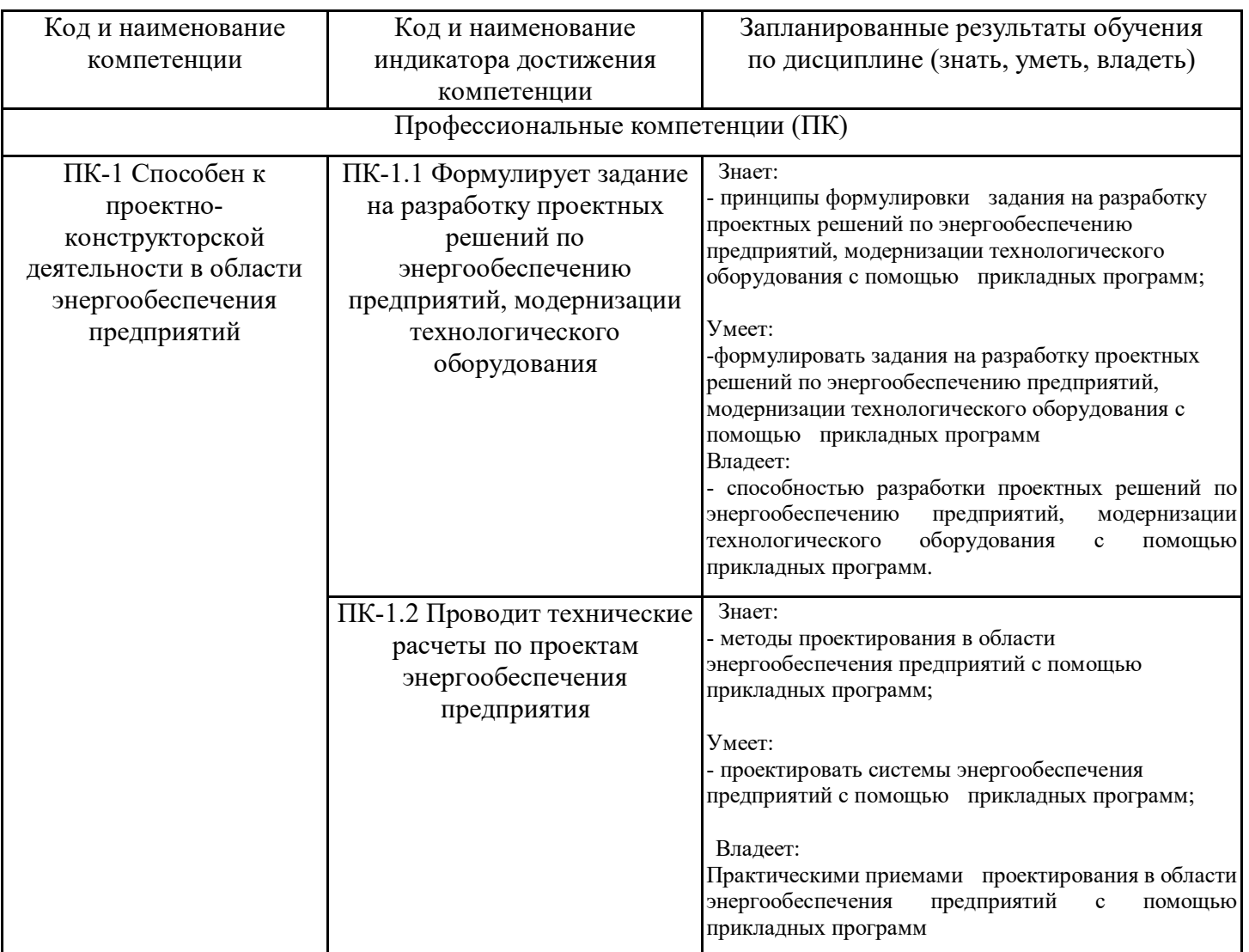

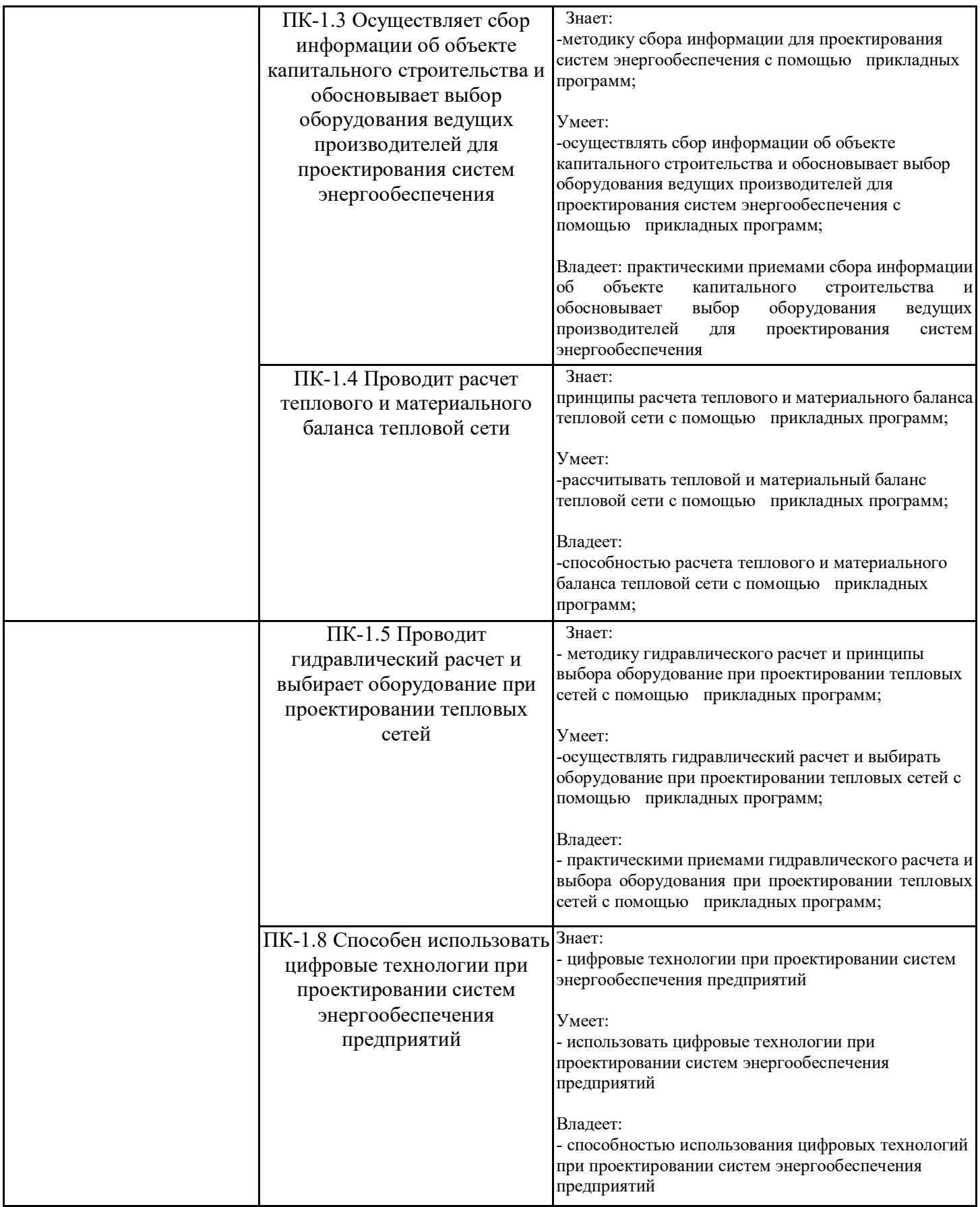

## **2. Место дисциплины в структуре ОПОП**

Дисциплина «Использование прикладных программ для проектирования систем энергообеспечения предприятий» относится к части, формируемой участниками образовательных отношений учебного плана по направлению подготовки 13.04.01 Теплоэнергетика и теплотехника.

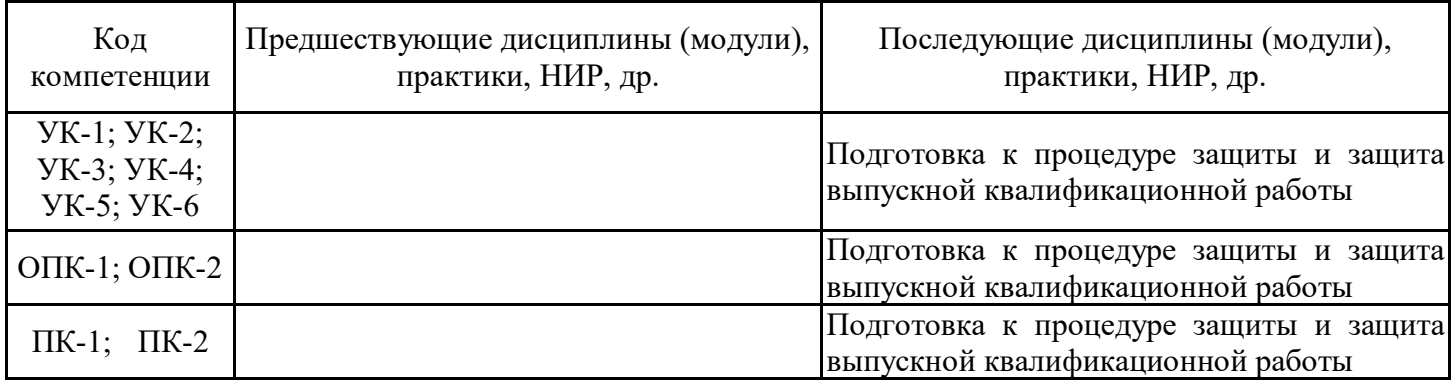

Для освоения дисциплины обучающийся должен:

Знать: системы энергообеспечения предприятий

Уметь: осуществлять и обосновывать выбор проектных решений по видам обеспечения информационных систем

Владеть: основами алгоритмизации и программирования. Знания, полученные по освоению дисциплины, необходимы при выполнении магистерской выпускной квалификационной работы

### **3. Структура и содержание дисциплины**

### **3.1. Структура дисциплины**

Общая трудоемкость дисциплины составляет 3 зачетных(ые) единиц(ы) (ЗЕ), всего 108 часов, из которых 26 часов составляет контактная работа обучающегося с преподавателем (занятия лекционного типа 8 час., занятия семинарского типа (практические, семинарские занятия, лабораторные работы и т.п.) 16 час., групповые и индивидуальные консультации 0 час., прием экзамена (КПА), зачета с оценкой - 1 час., самостоятельная работа обучающегося 82 час. Практическая подготовка по виду профессиональной деятельности составляет 3 час.

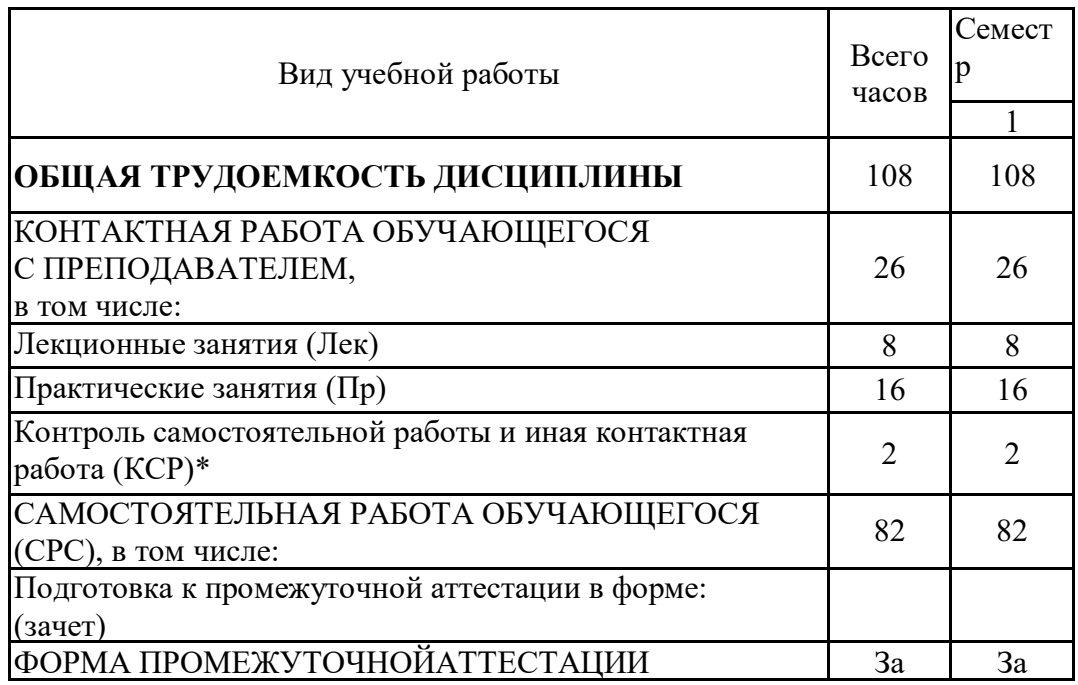

## **3.2. Содержание дисциплины, структурированное по разделам и видам занятий**

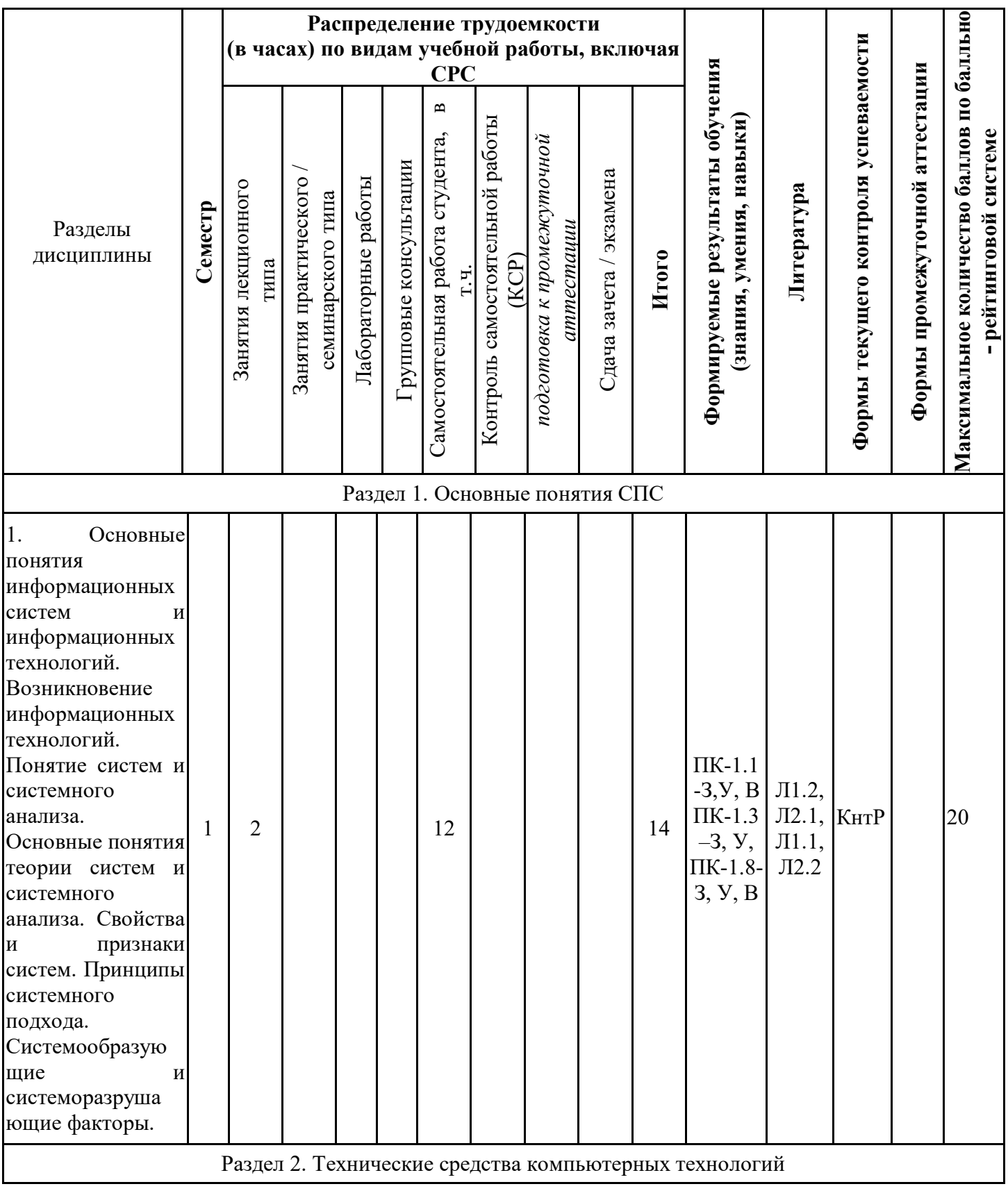

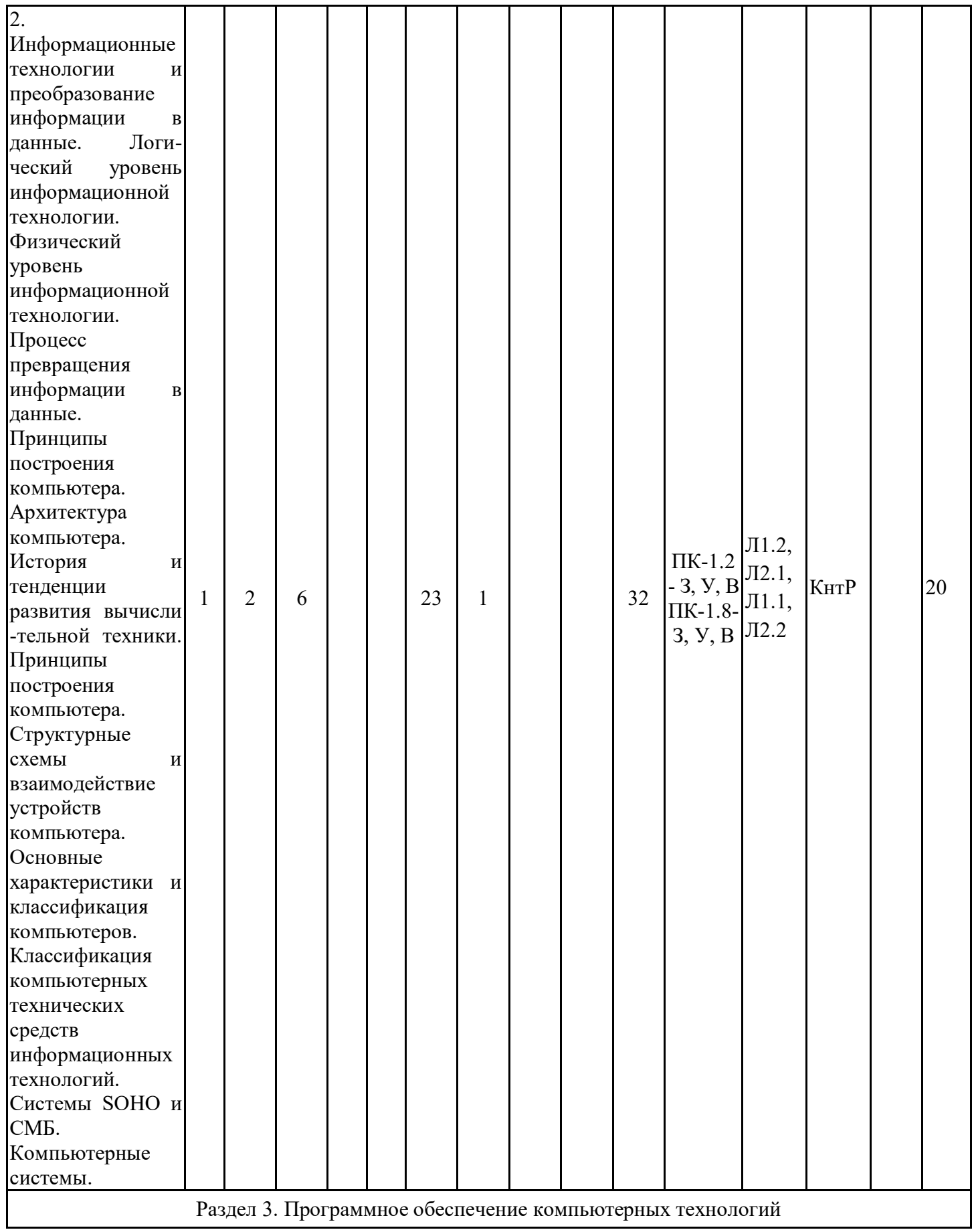

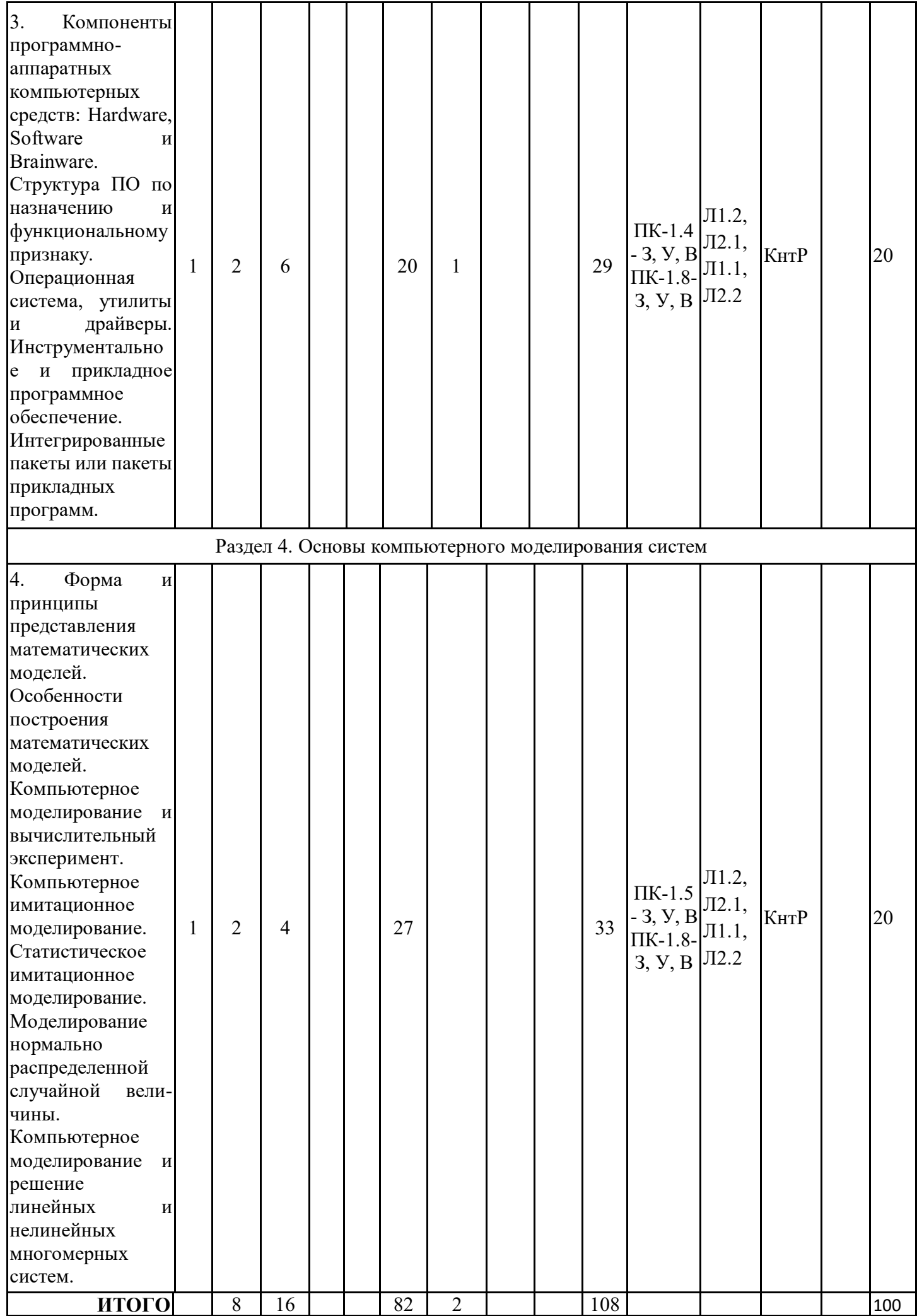

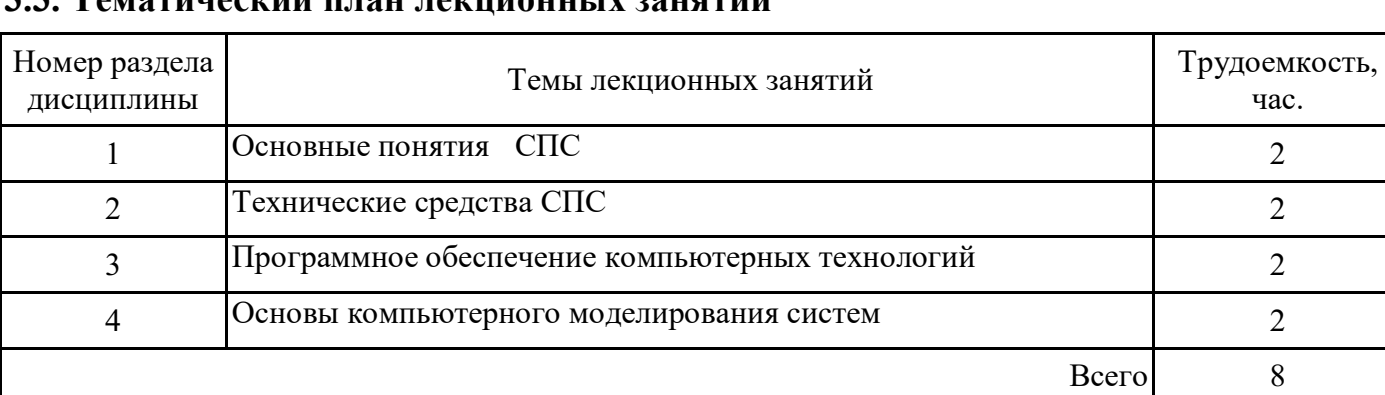

### **3.3. Тематический план лекционных занятий**

## **3.4. Тематический план практических занятий**

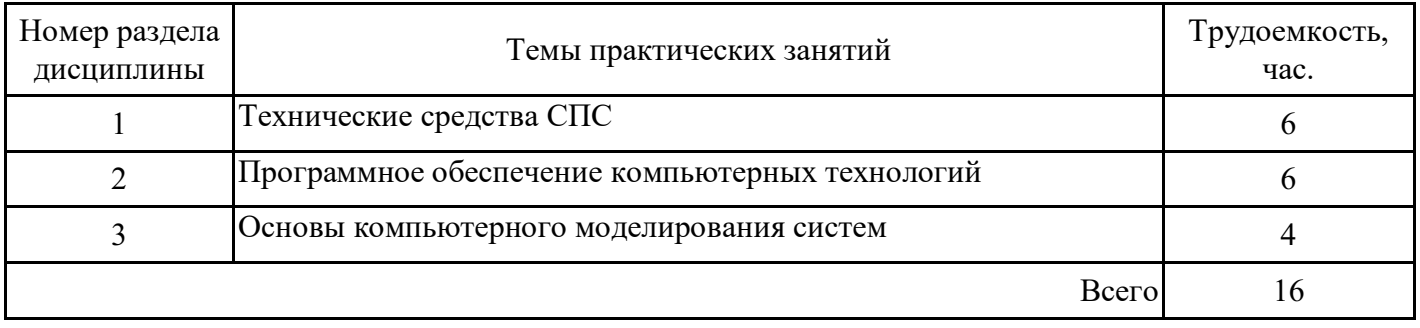

## **3.5. Тематический план лабораторных работ**

Данный вид работы не предусмотрен учебным планом

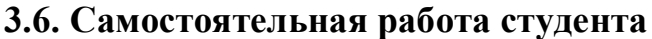

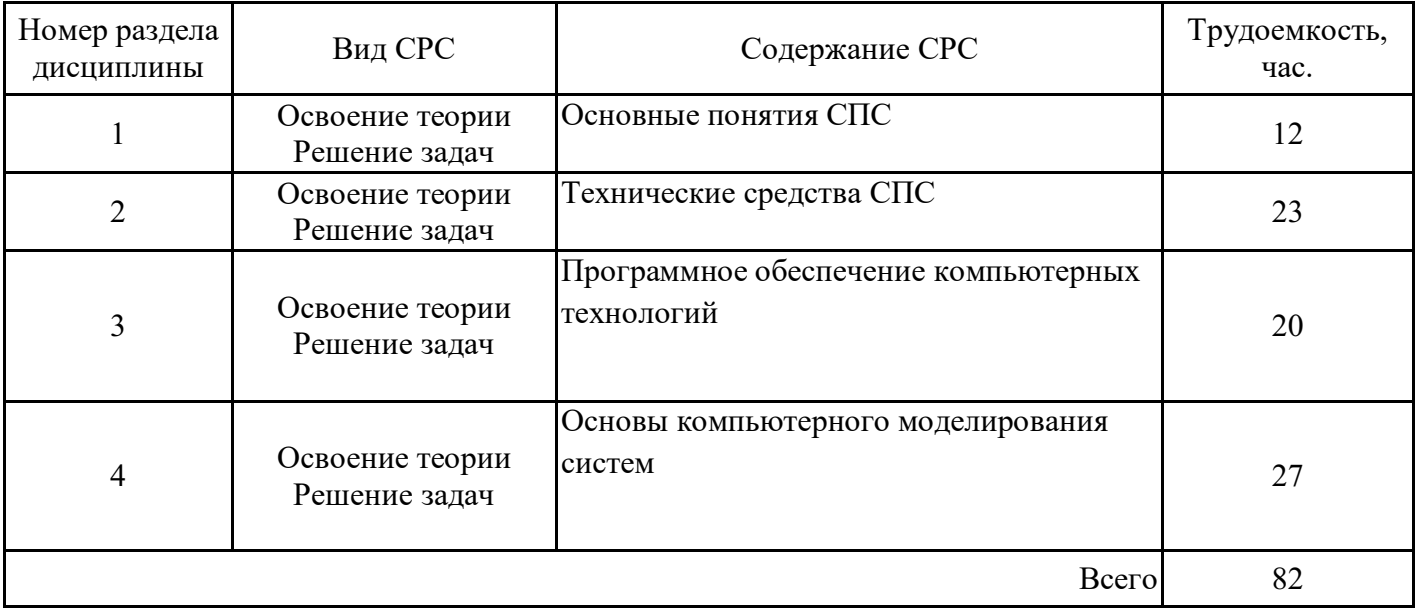

### **4. Образовательные технологии**

При реализации программы дисциплины «Использование прикладных программ для проектирования систем энергообеспечения предприятий» используются различные образовательные технологии – во время аудиторных занятий (26 часов) занятия проводятся с использованием ПК и компьютерного проектора. Самостоятельная работа студентов (82 часа) подразумевает работу под руководством преподавателей и индивидуальную работу в компьютерном классе.

#### **5. Оценивание результатов обучения**

Оценивание результатов обучения по дисциплине осуществляется в рамках текущего контроля успеваемости, проводимого по балльно-рейтинговой системе (БРС), и промежуточной аттестации.

Обобщенные критерии и шкала оценивания уровня сформированности компетенции (индикатора достижения компетенции) по итогам освоения дисциплины:

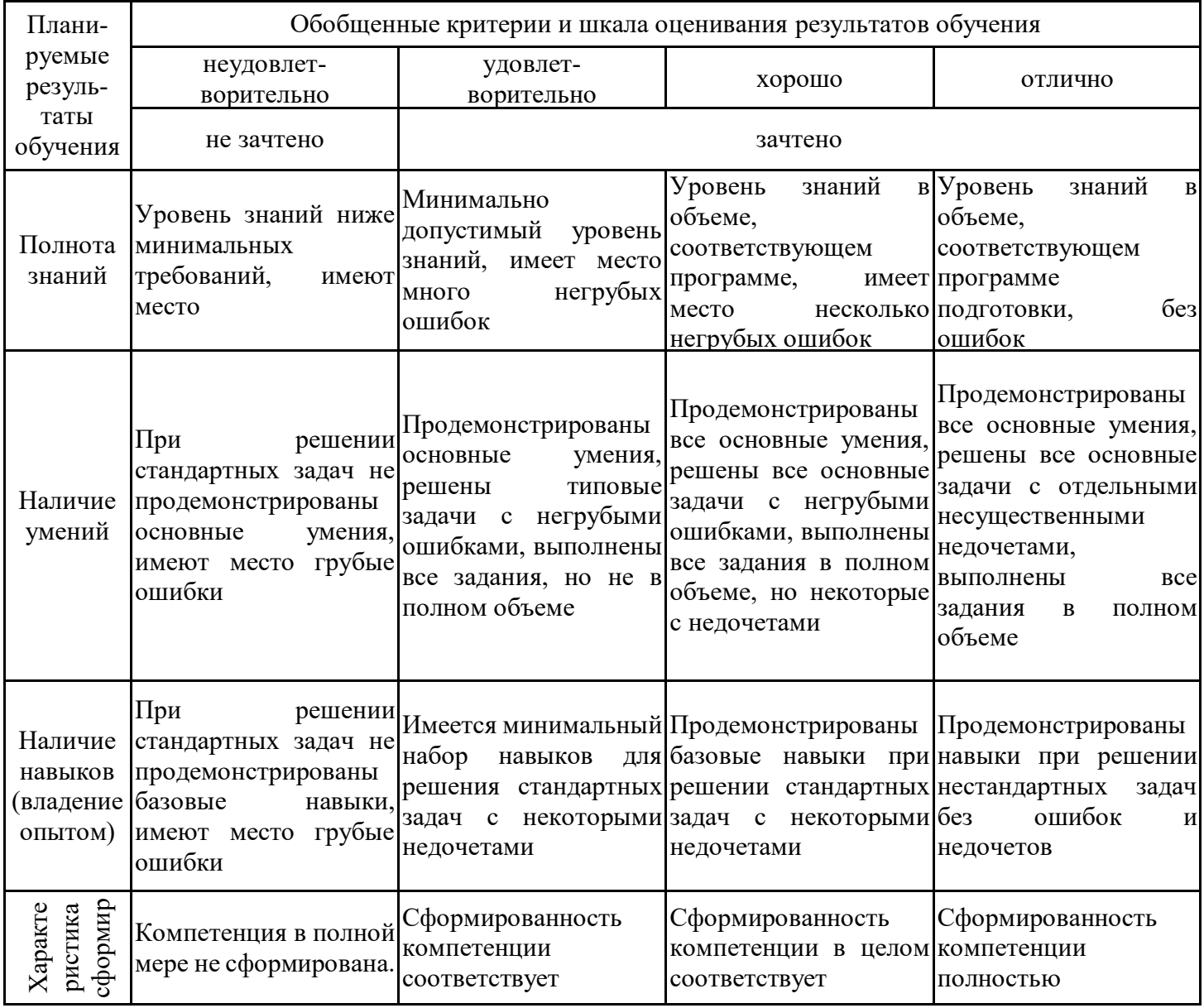

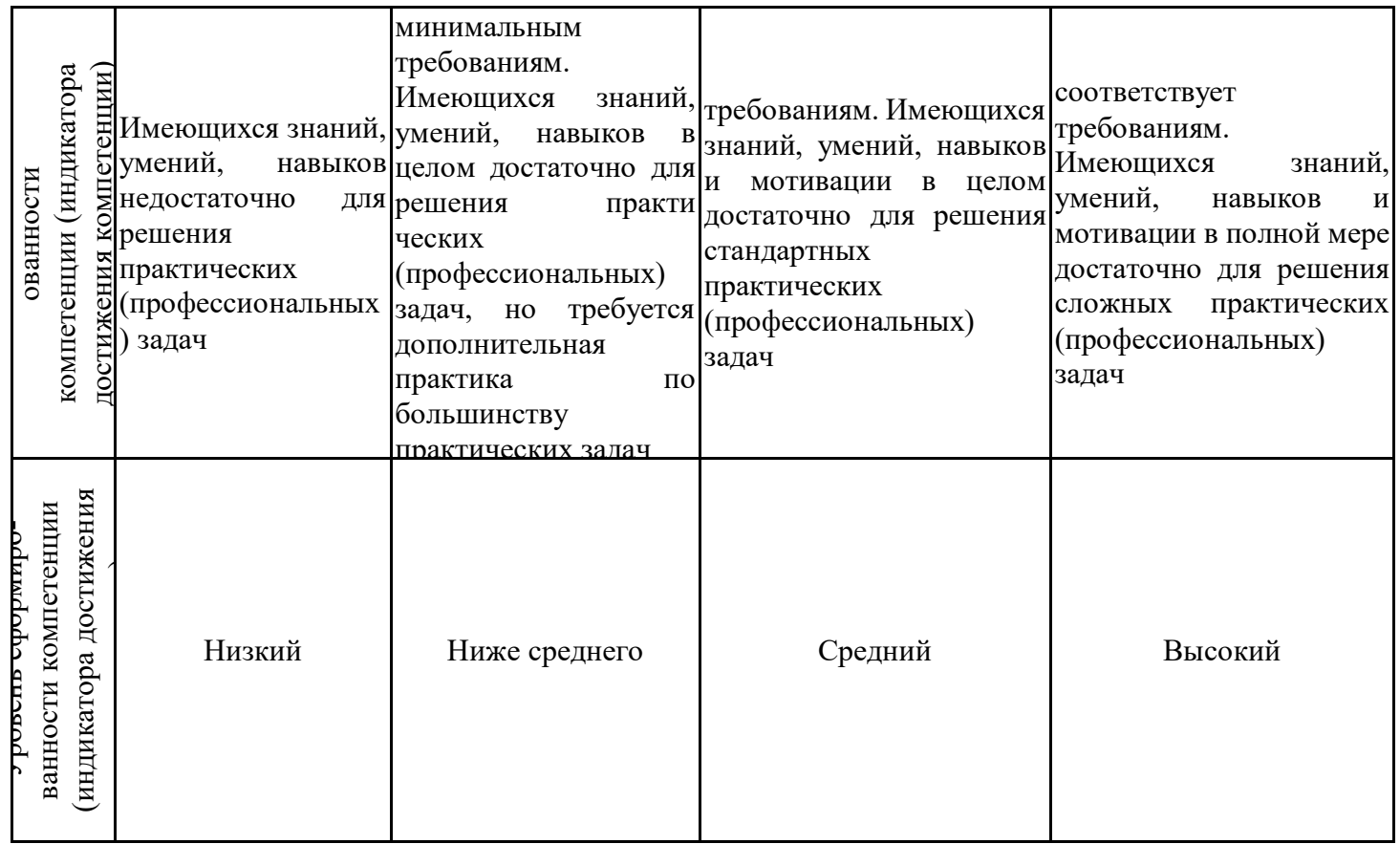

Шкала оценки результатов обучения по дисциплине:

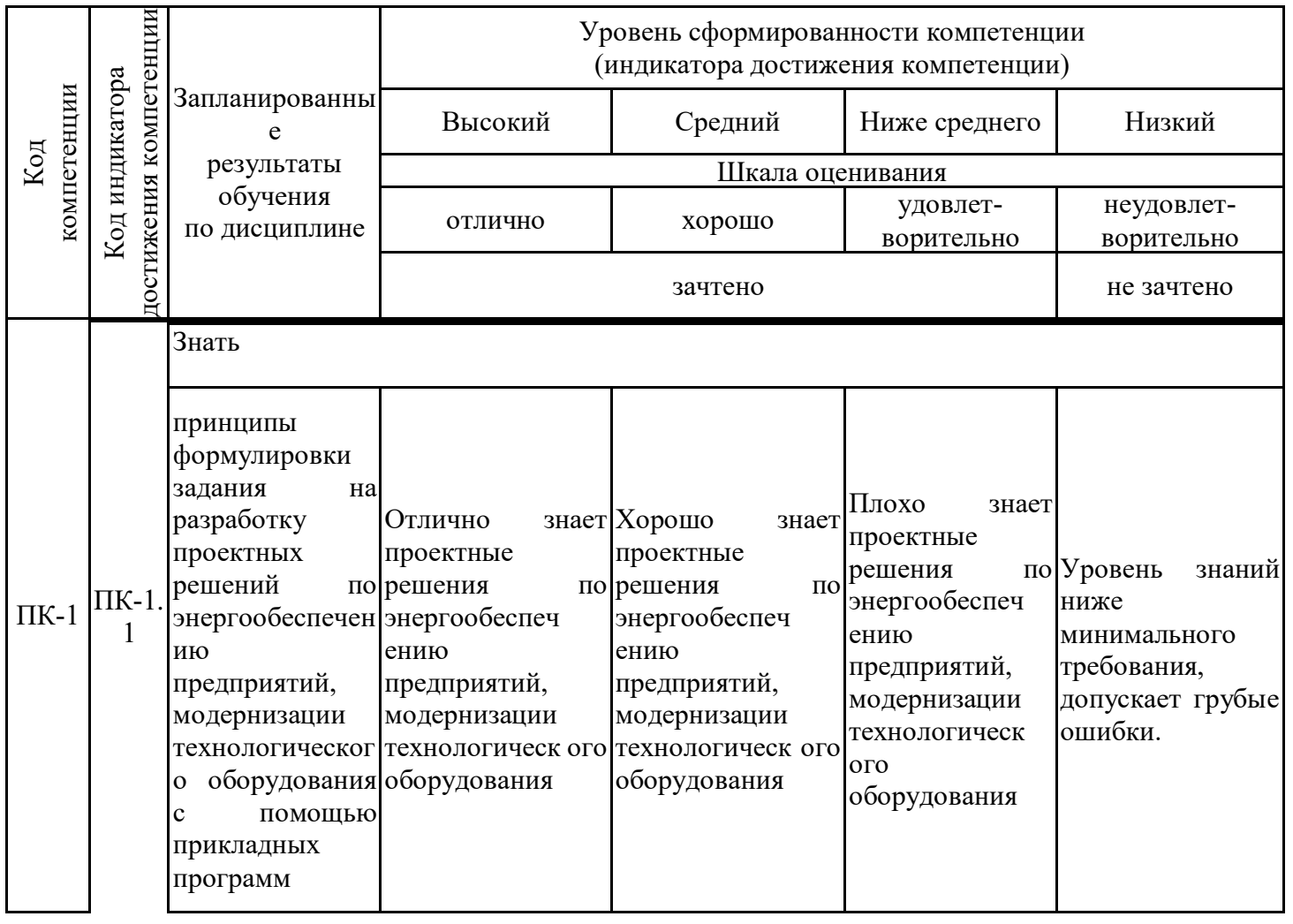

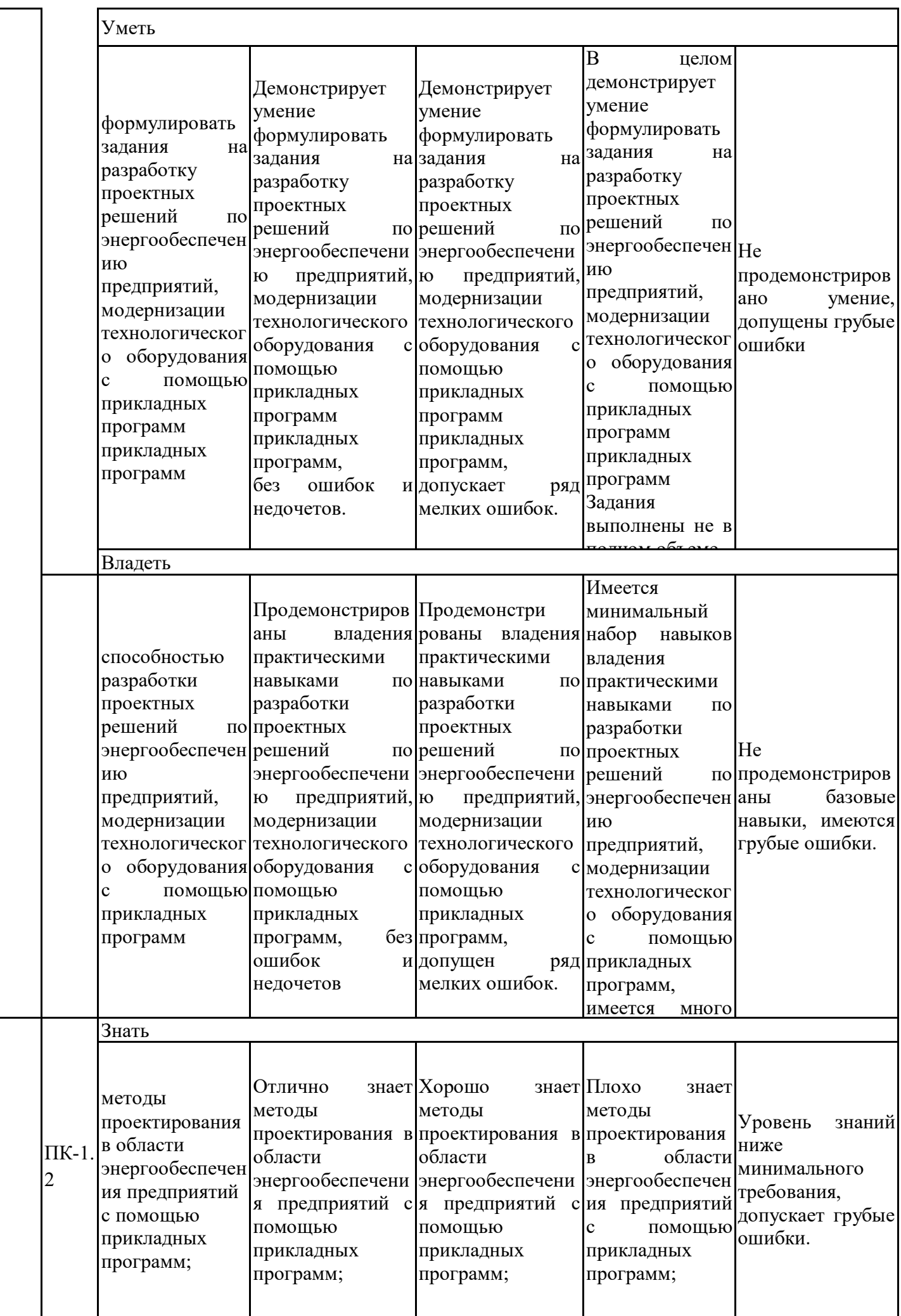

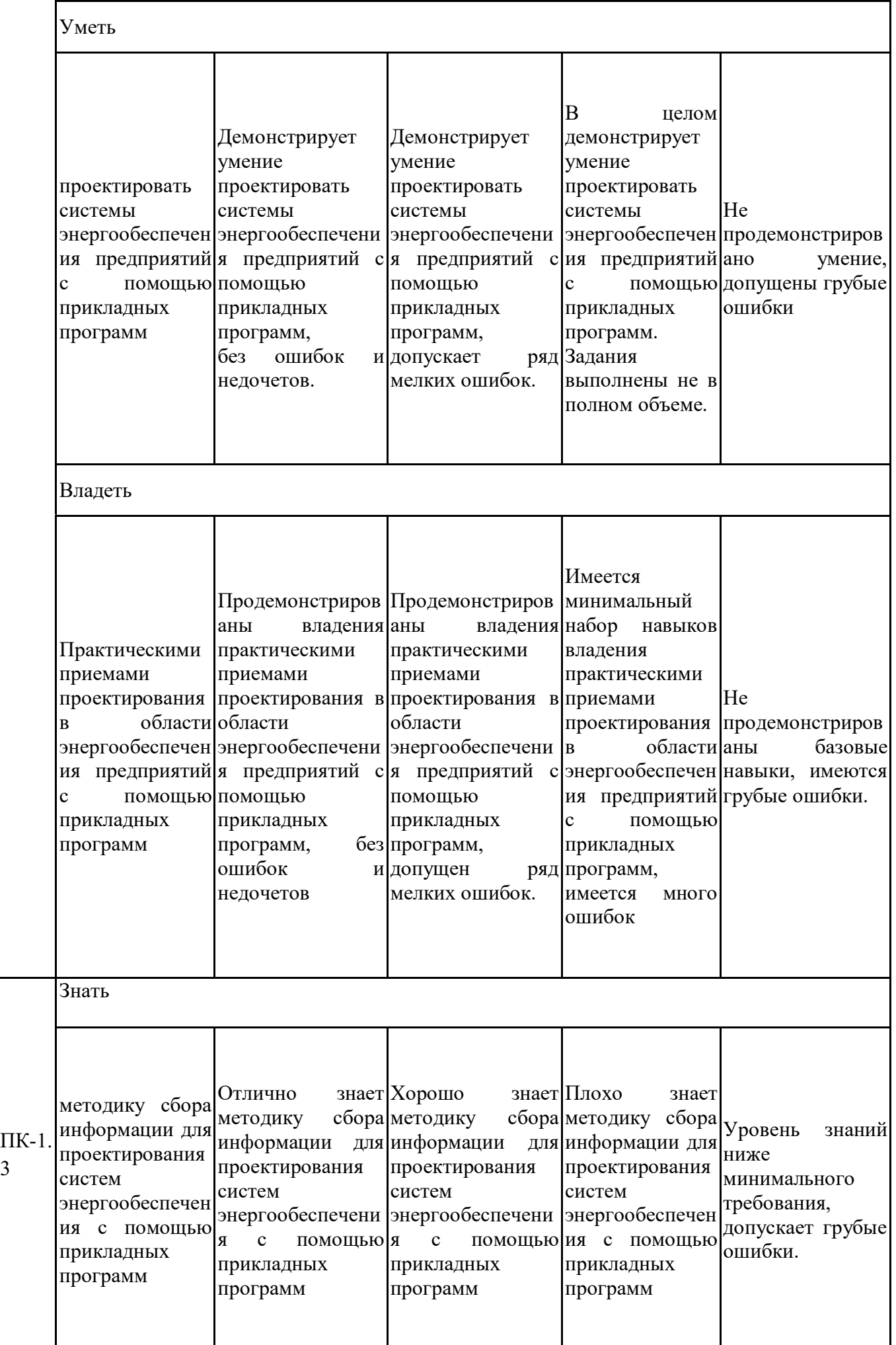

3

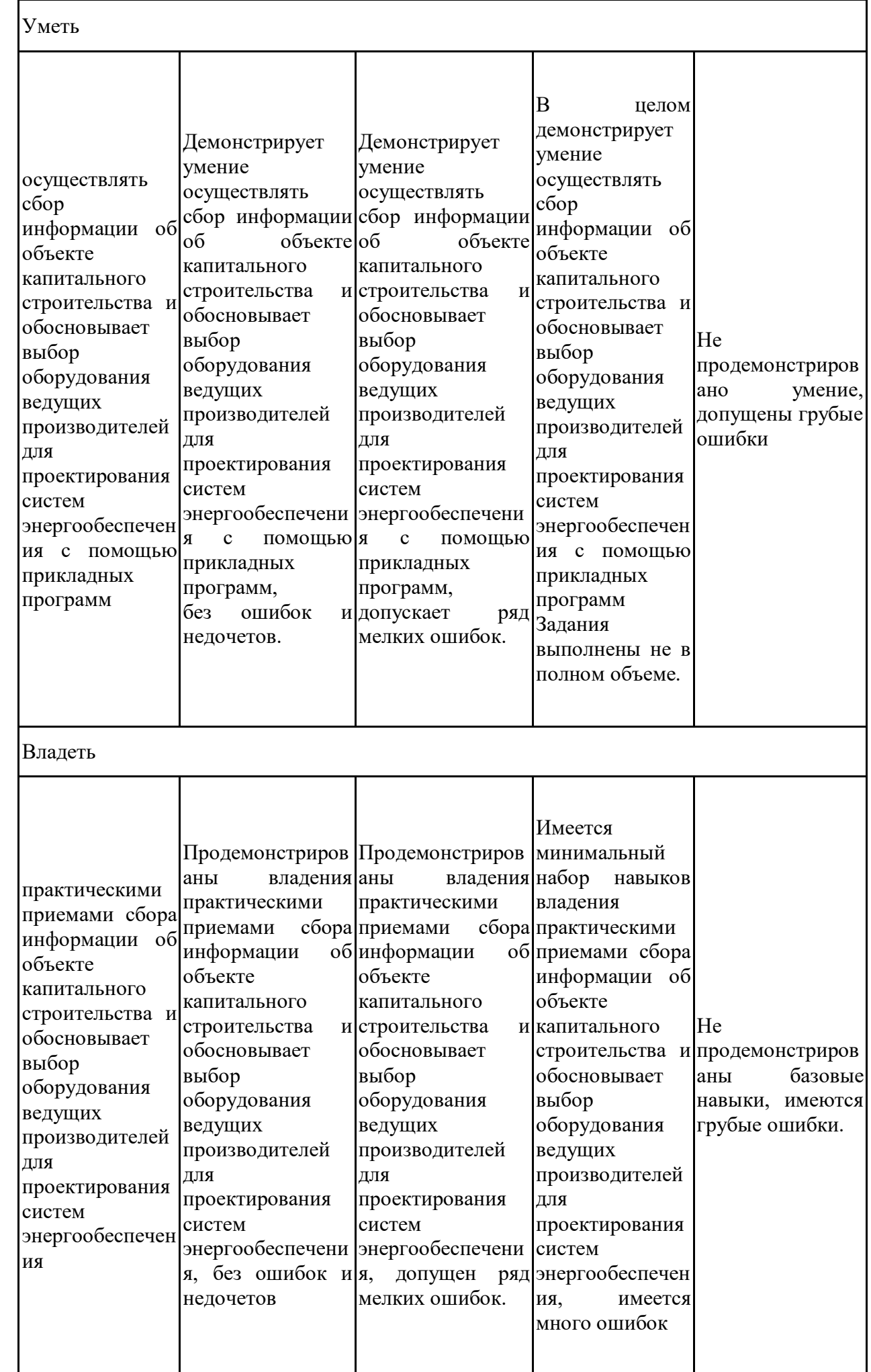

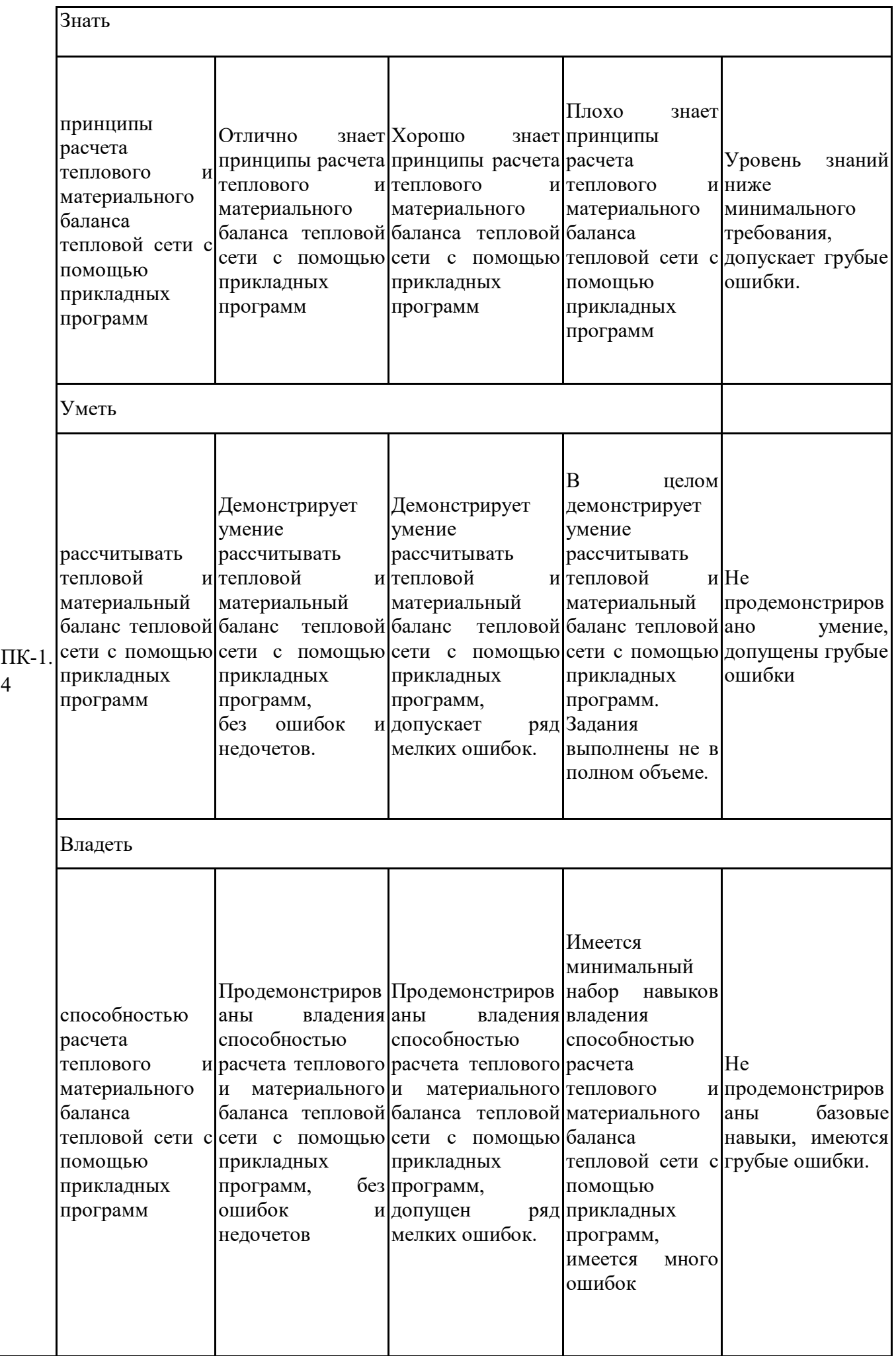

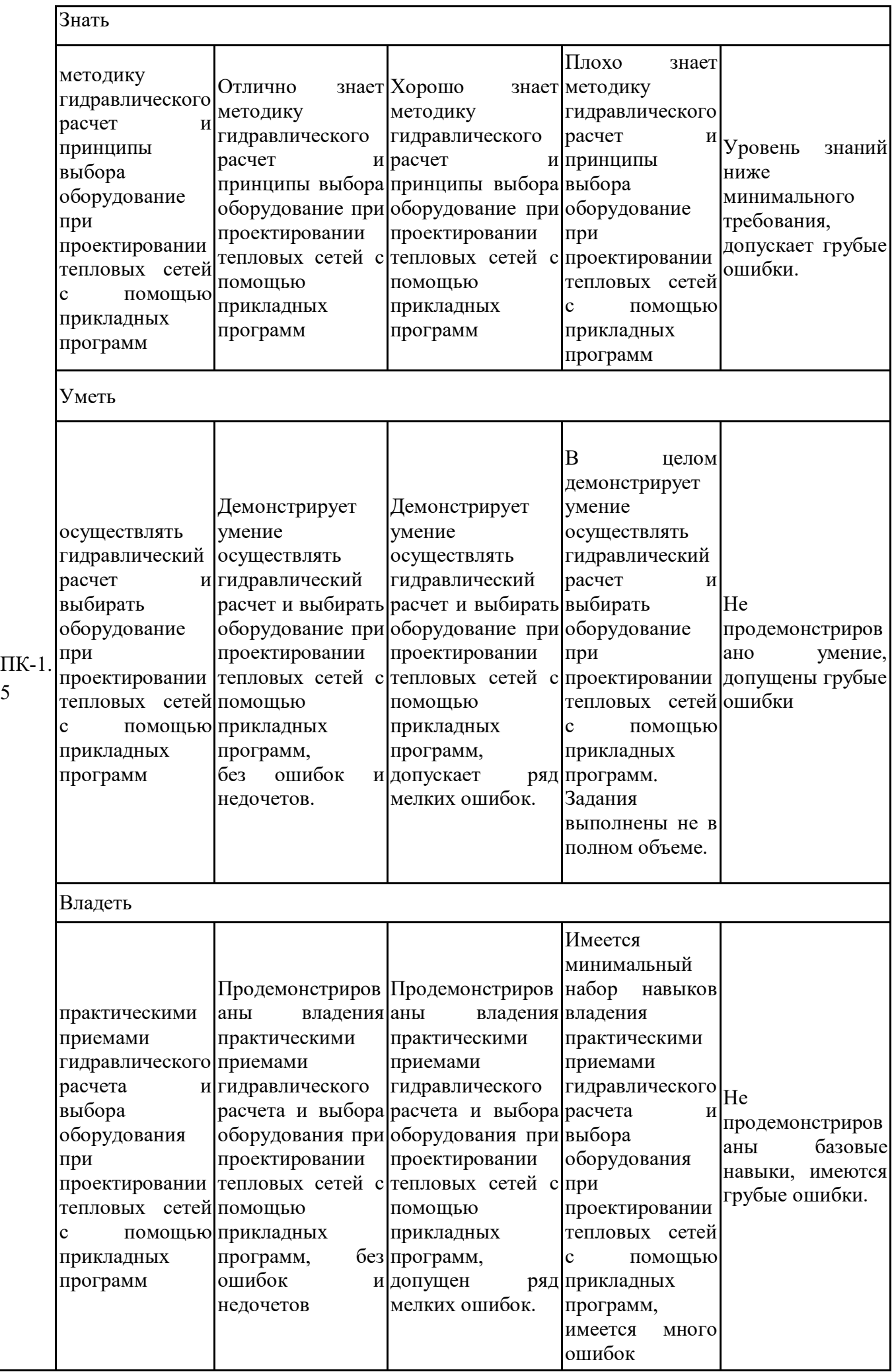

5

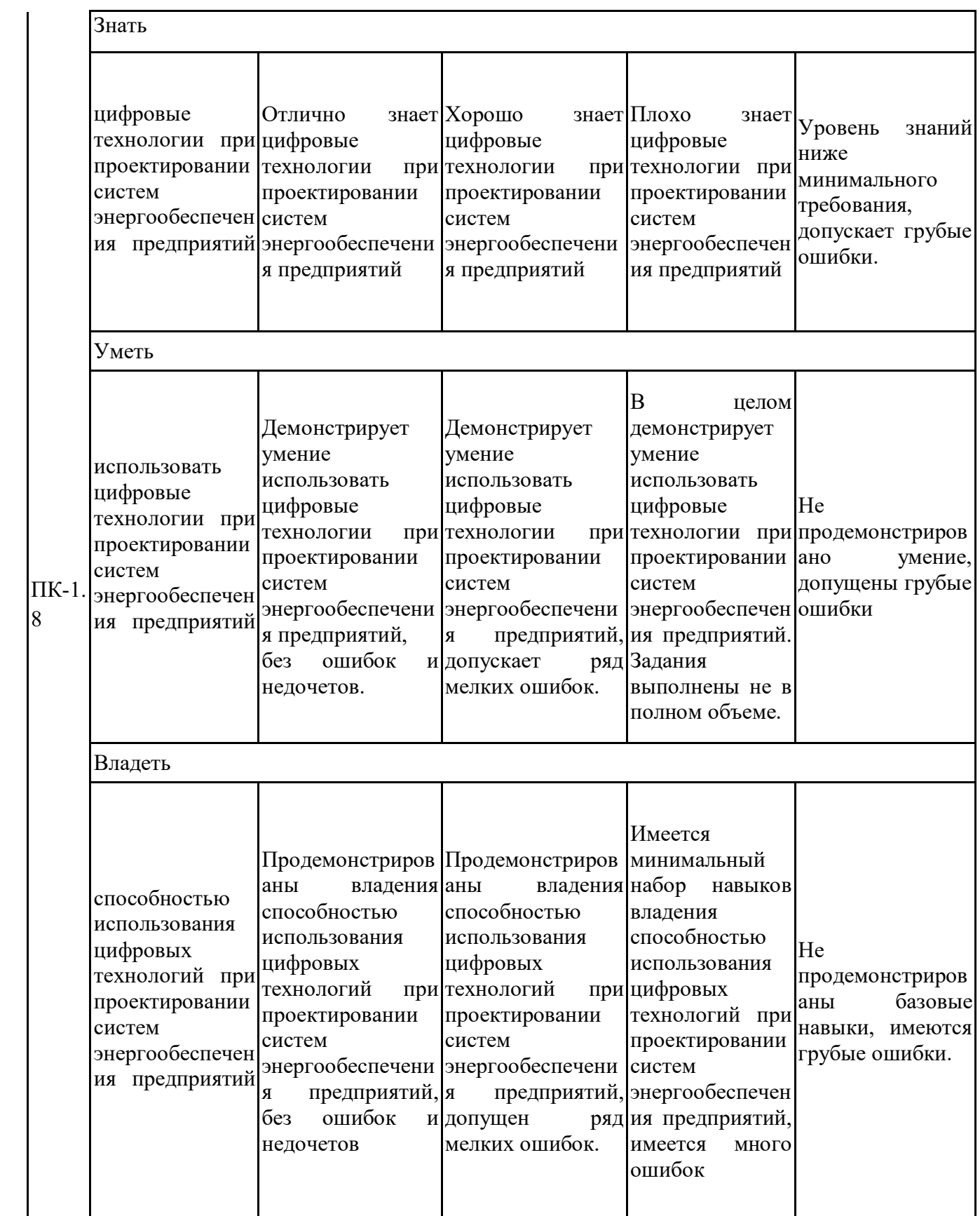

Оценочные материалы для проведения текущего контроля успеваемости и промежуточной аттестации приведены в Приложении к рабочей программе дисциплины. Полный комплект заданий и материалов, необходимых для оценивания результатов обучения по дисциплине, хранится на кафедре-разработчике в бумажном и электронном виде.

## **6. Учебно-методическое и информационное обеспечение дисциплины**

### **6.1. Учебно-методическое обеспечение**

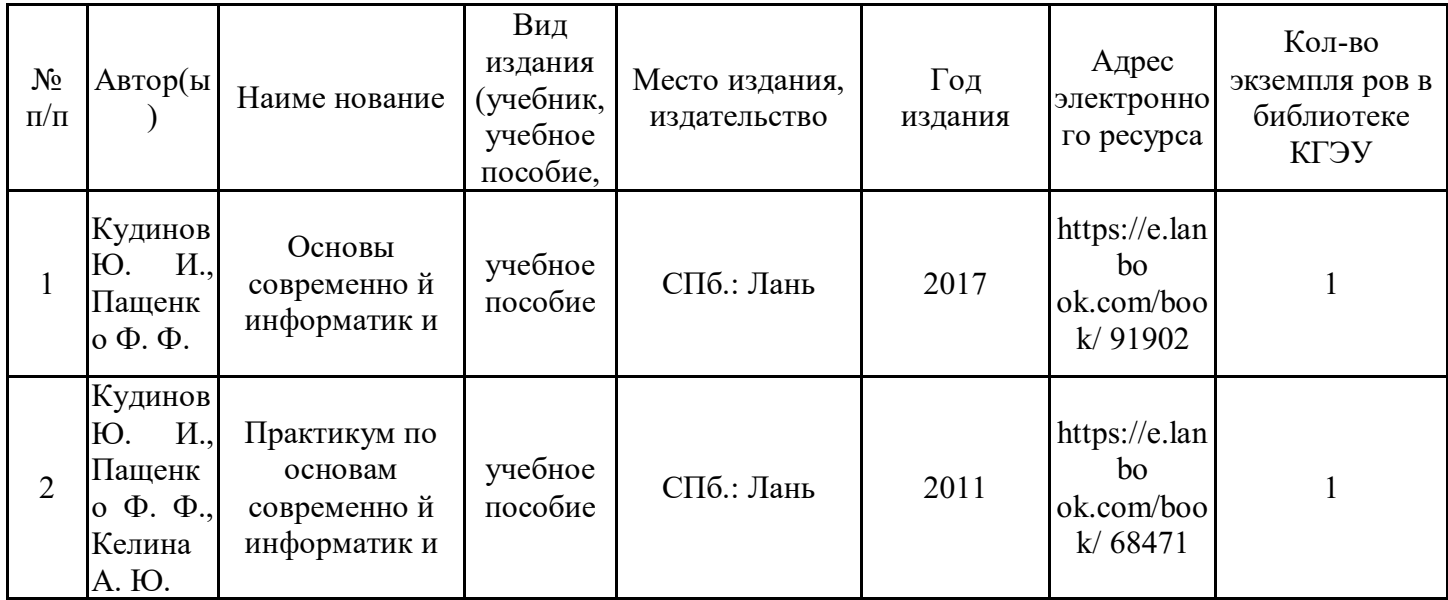

Основная литература

#### Дополнительная литература

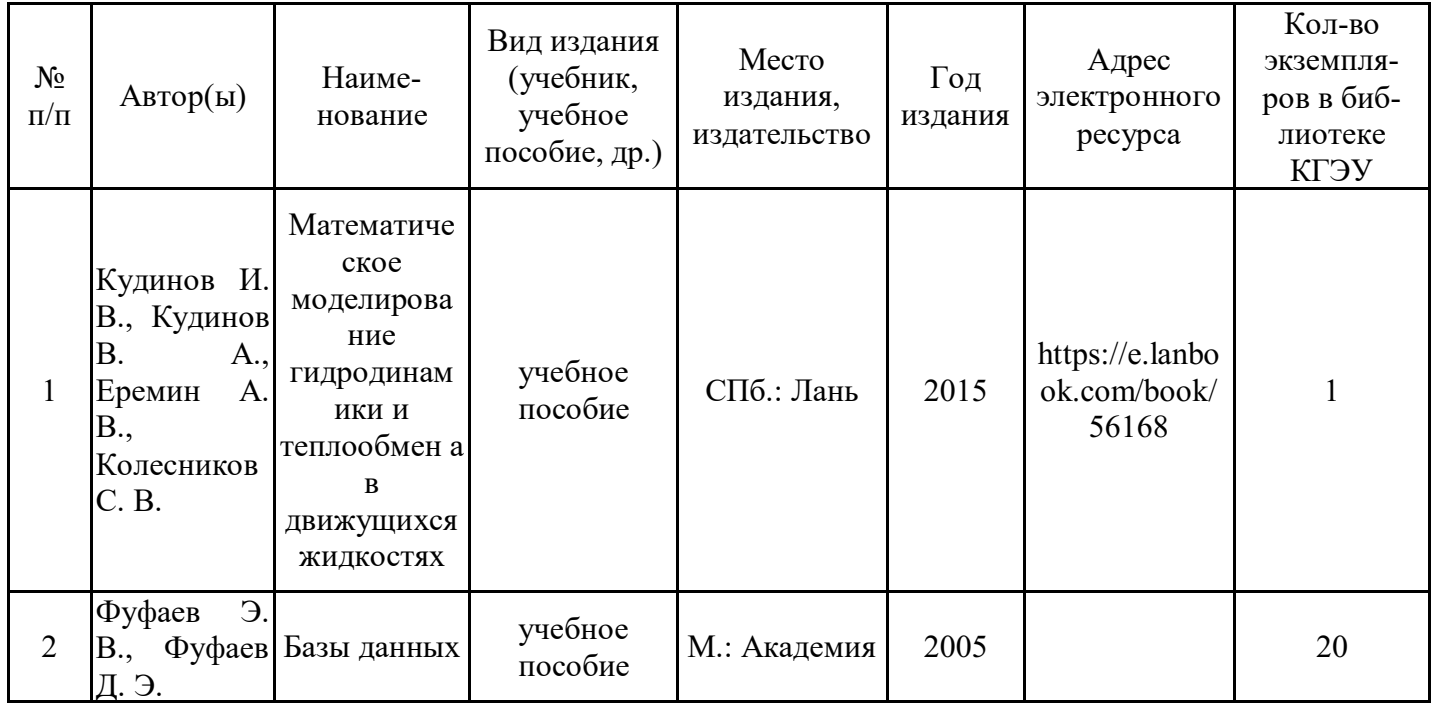

### **6.2. Информационное обеспечение**

#### 6.2.1. Электронные и интернет-ресурсы

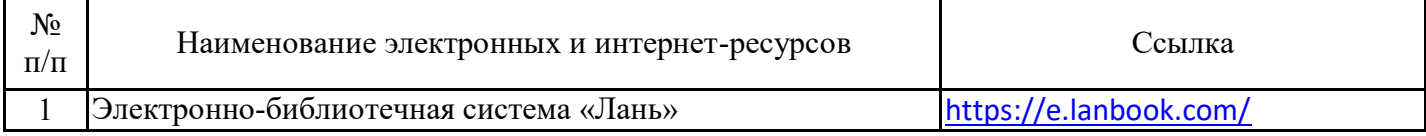

## 6.2.2. Профессиональные базы данных

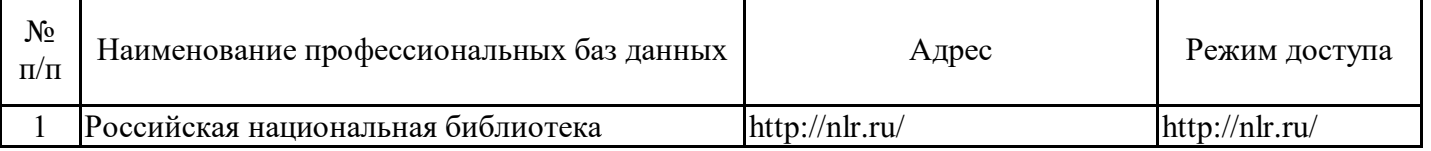

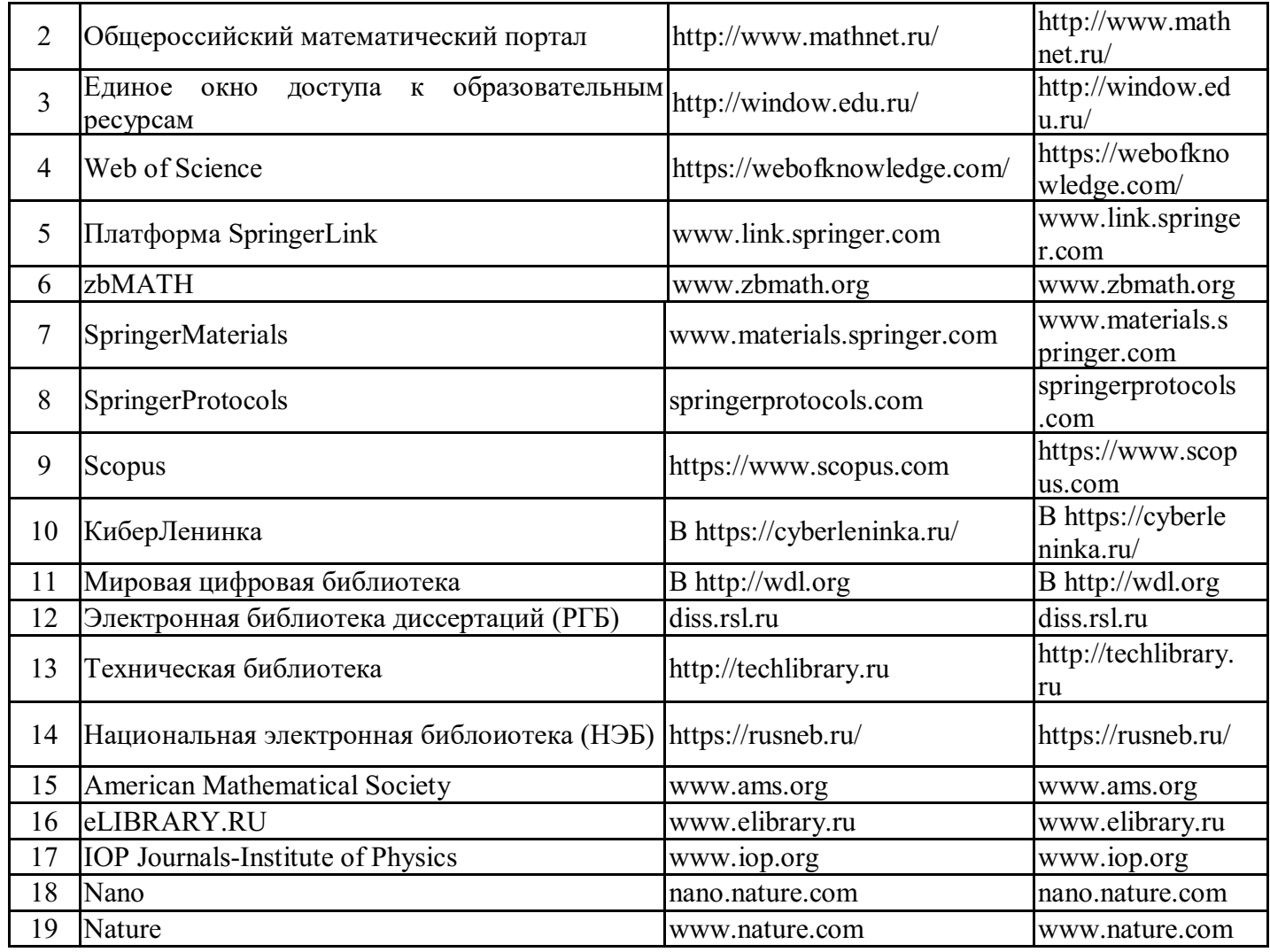

## 6.2.3. Информационно-справочные системы

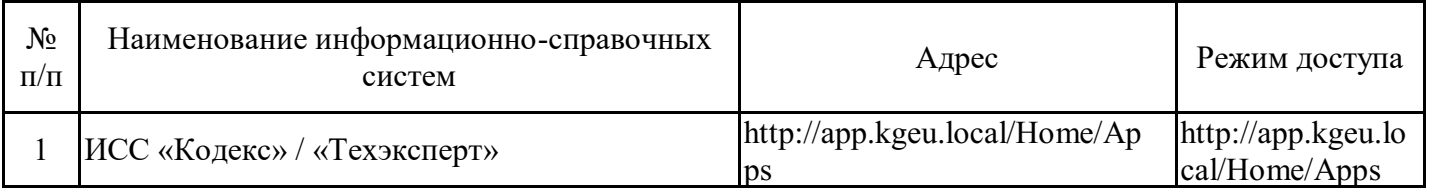

## 6.2.4. Лицензионное и свободно распространяемое программное обеспечение дисциплины

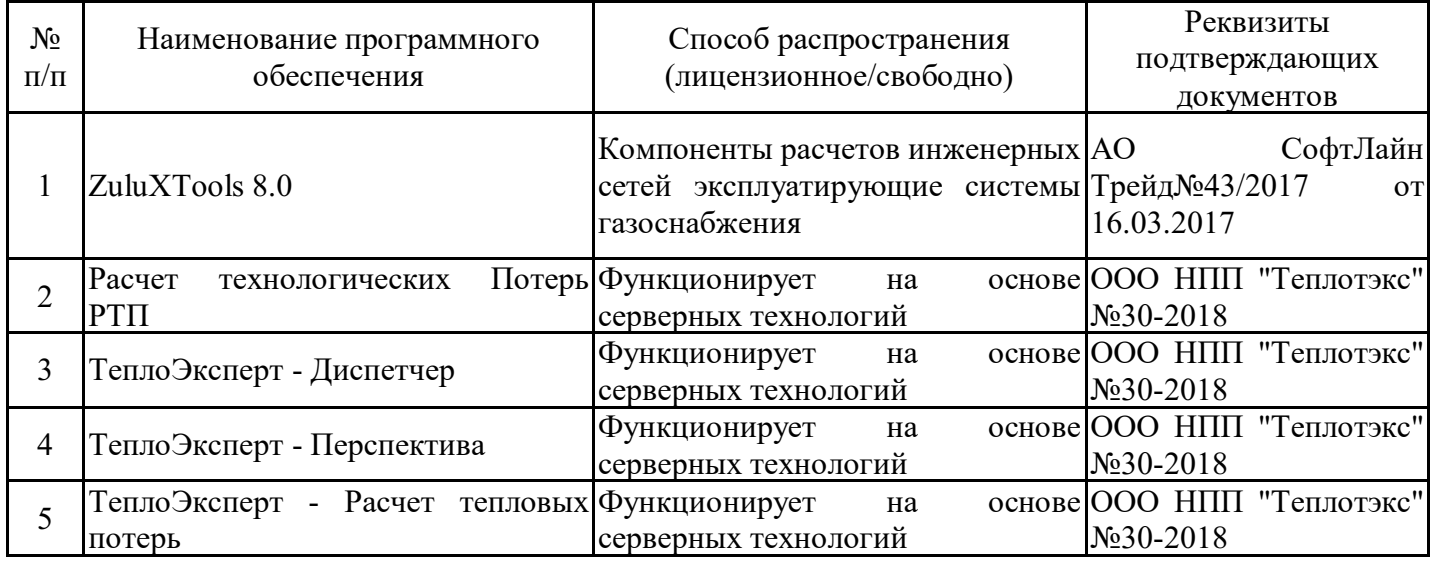

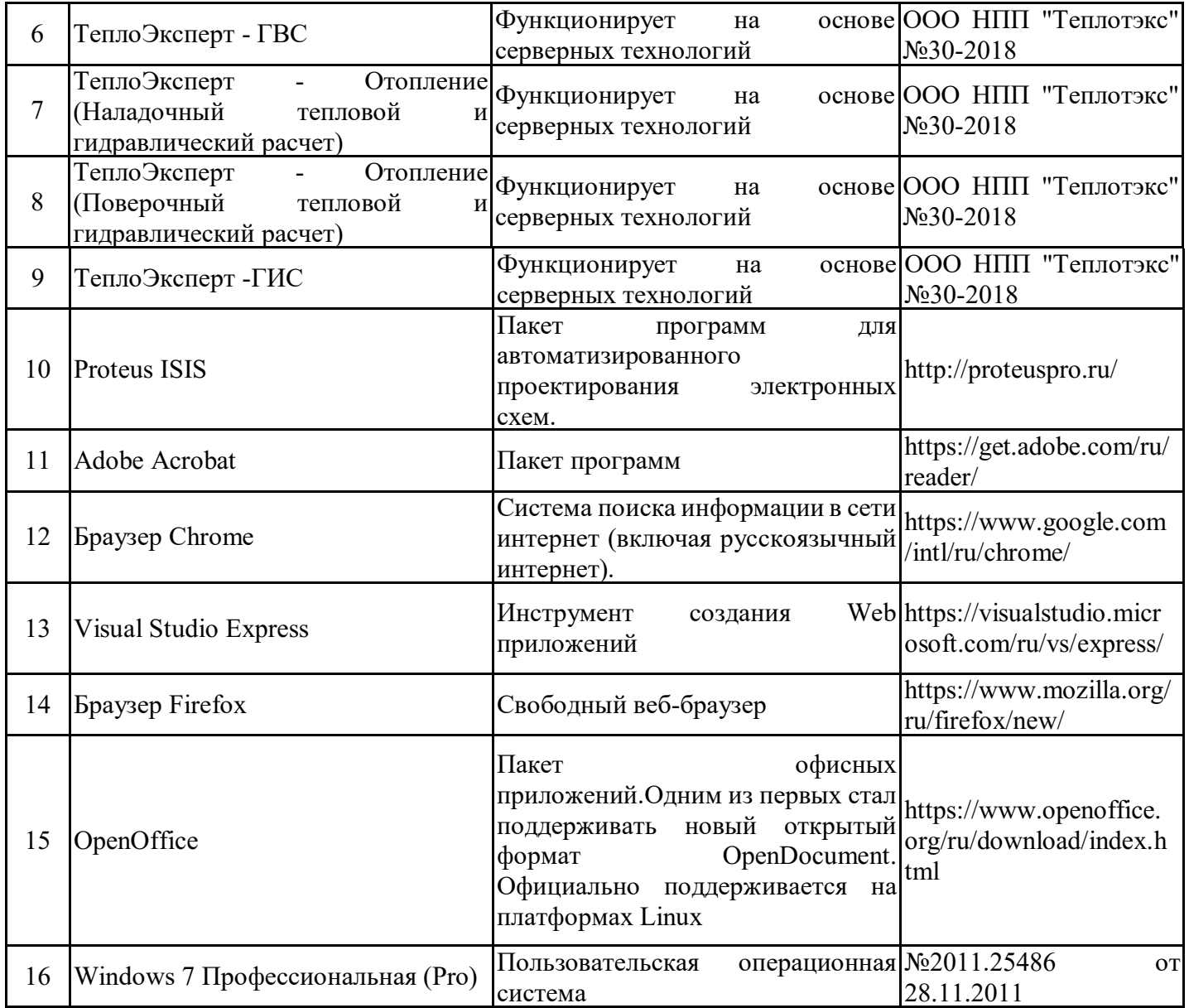

## **7. Материально-техническое обеспечение дисциплины**

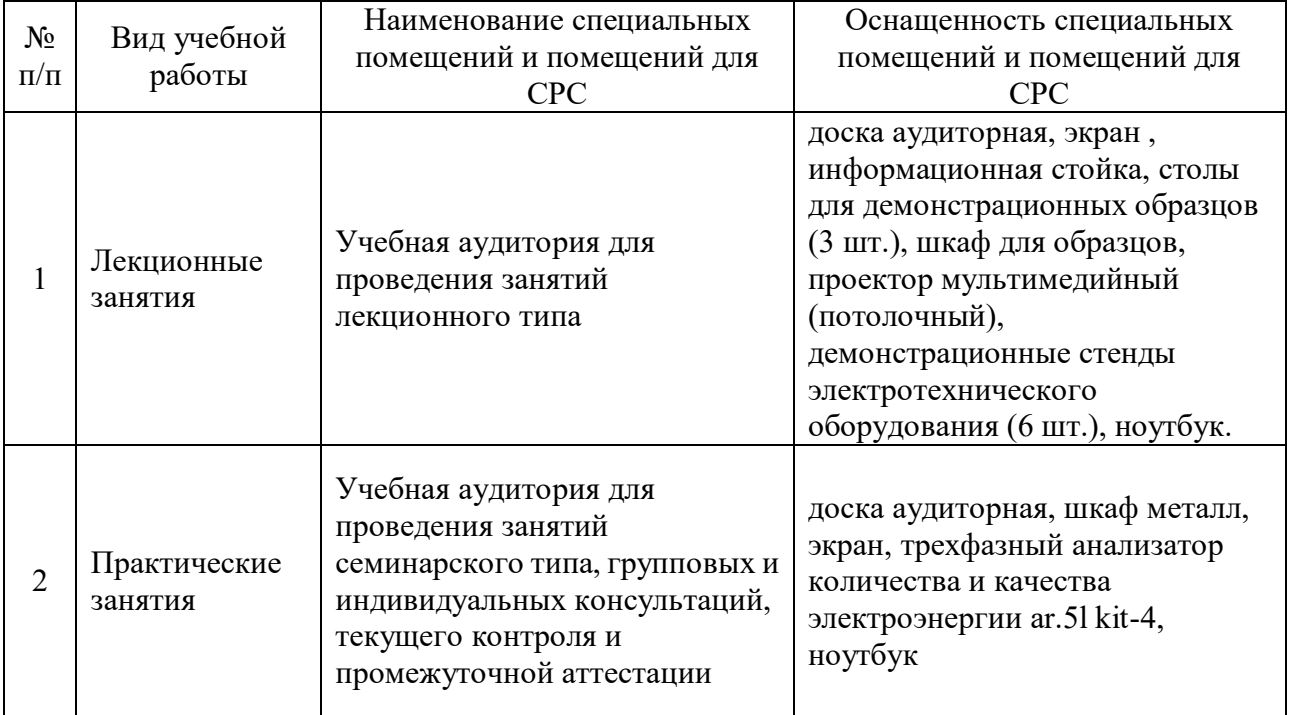

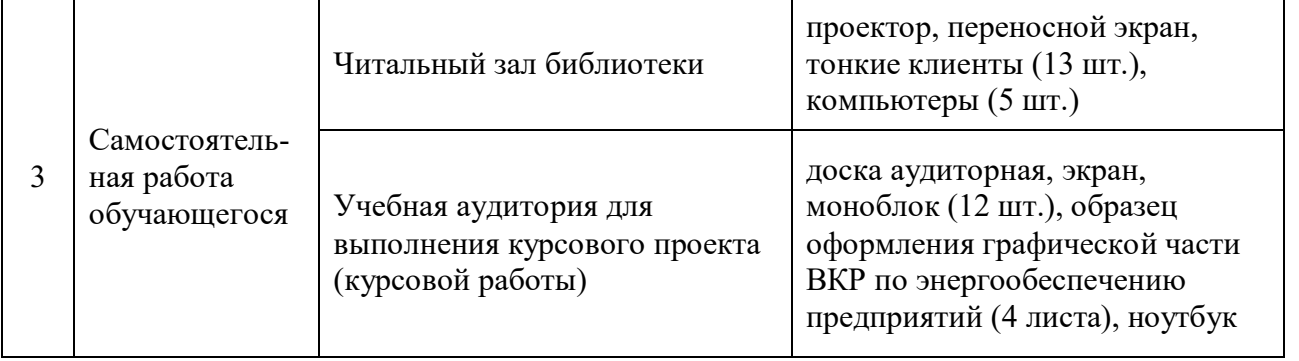

### **8. Особенности организации образовательной деятельности для лиц с ограниченными возможностями здоровья и инвалидов**

Лица с ограниченными возможностями здоровья (ОВЗ) и инвалиды имеют возможность беспрепятственно перемещаться из одного учебно-лабораторного корпуса в другой, подняться на все этажи учебно-лабораторных корпусов, заниматься в учебных и иных помещениях с учетом особенностей психофизического развития и состояния здоровья.

Для обучения лиц с ОВЗ и инвалидов, имеющих нарушения опорно-двигательного аппарата, обеспечены условия беспрепятственного доступа во все учебные помещения. Информация о специальных условиях, созданных для обучающихся с ОВЗ и инвалидов, размещена на сайте университета www//kgeu.ru. Имеется возможность оказания технической помощи ассистентом, а также услуг сурдопереводчиков и тифлосурдопереводчиков.

Для адаптации к восприятию лицами с ОВЗ и инвалидами с нарушенным слухом справочного, учебного материала по дисциплине обеспечиваются следующие условия:

- для лучшей ориентации в аудитории, применяются сигналы оповещения о начале и конце занятия (слово «звонок» пишется на доске);

- внимание слабослышащего обучающегося привлекается педагогом жестом (на плечо кладется рука, осуществляется нерезкое похлопывание);

- разговаривая с обучающимся, педагогический работник смотрит на него, говорит ясно, короткими предложениями, обеспечивая возможность чтения по губам.

Компенсация затруднений речевого и интеллектуального развития слабослышащих обучающихся проводится путем:

- использования схем, диаграмм, рисунков, компьютерных презентаций с гиперссылками, комментирующими отдельные компоненты изображения;

- регулярного применения упражнений на графическое выделение существенных признаков предметов и явлений;

- обеспечения возможности для обучающегося получить адресную консультацию по электронной почте по мере необходимости.

Для адаптации к восприятию лицами с ОВЗ и инвалидами с нарушениями зрения справочного, учебного, просветительского материала, предусмотренного образовательной программой по выбранному направлению подготовки, обеспечиваются следующие условия:

- ведется адаптация официального сайта в сети Интернет с учетом особых потребностей инвалидов по зрению, обеспечивается наличие крупношрифтовой справочной информации о расписании учебных занятий;

- педагогический работник, его собеседник (при необходимости), присутствующие на занятии, представляются обучающимся, при этом каждый раз называется тот, к кому педагогический работник обращается;

- действия, жесты, перемещения педагогического работника коротко и ясно комментируются;

- печатная информация предоставляется крупным шрифтом (от 18 пунктов), тотально озвучивается;

- обеспечивается необходимый уровень освещенности помещений;

- предоставляется возможность использовать компьютеры во время занятий и право записи объяснений на диктофон (по желанию обучающихся).

Форма проведения текущей и промежуточной аттестации для обучающихся с ОВЗ и инвалидов определяется педагогическим работником в соответствии с учебным планом. При необходимости обучающемуся с ОВЗ, инвалиду с учетом их индивидуальных психофизических особенностей дается возможность пройти промежуточную аттестацию устно, письменно на бумаге, письменно на компьютере, в форме тестирования и т.п., либо предоставляется дополнительное время для подготовки ответа.

#### **Лист внесения изменений**

Дополнения и изменения в рабочей программе дисциплины на 2021/2022 учебный год

В программу вносятся следующие изменения:

- 1. Добавлен цифровой индикатор к компетенции ПК-1- Способен к проектно-конструкторской деятельности в области энергообеспечения предприятий: ПК-1.8 – Способен использовать цифровые технологии при проектировании систем энергообеспечения предприятий
- 2.

*Указываются номера страниц, на которых внесены изменения, и кратко дается характеристика этих изменений*

Программа одобрена на заседании кафедры – разработчика 16.06.2021 протокол № 3.

Зав. кафедрой

3.

Подпись, дата

В.К. Ильин

Программа одобрена методическим советом института теплоэнергетики 21.06.2021, протокол № 05/21.

Зам. директора по УМР

Подпись, дата

С.М. Власов

Согласовано:

Руководитель ОПОП

Подпись, дата

В.К. Ильин

### **3. Структура и содержание дисциплины**

## **3.1. Структура дисциплины**

Общая трудоемкость дисциплины составляет 3 зачетных(ые) единиц(ы) (ЗЕ), всего 108 часов, из которых 12,5 часов составляет контактная работа обучающегося с преподавателем (занятия лекционного типа 4 час., занятия семинарского типа (практические, семинарские занятия, лабораторные работы и т.п.) 4 час., групповые и индивидуальные консультации 0 час., прием экзамена (КПА), зачета с оценкой - 1 час., самостоятельная работа обучающегося 91,5 час, контроль самостоятельной работы (КСР) - 4 час.

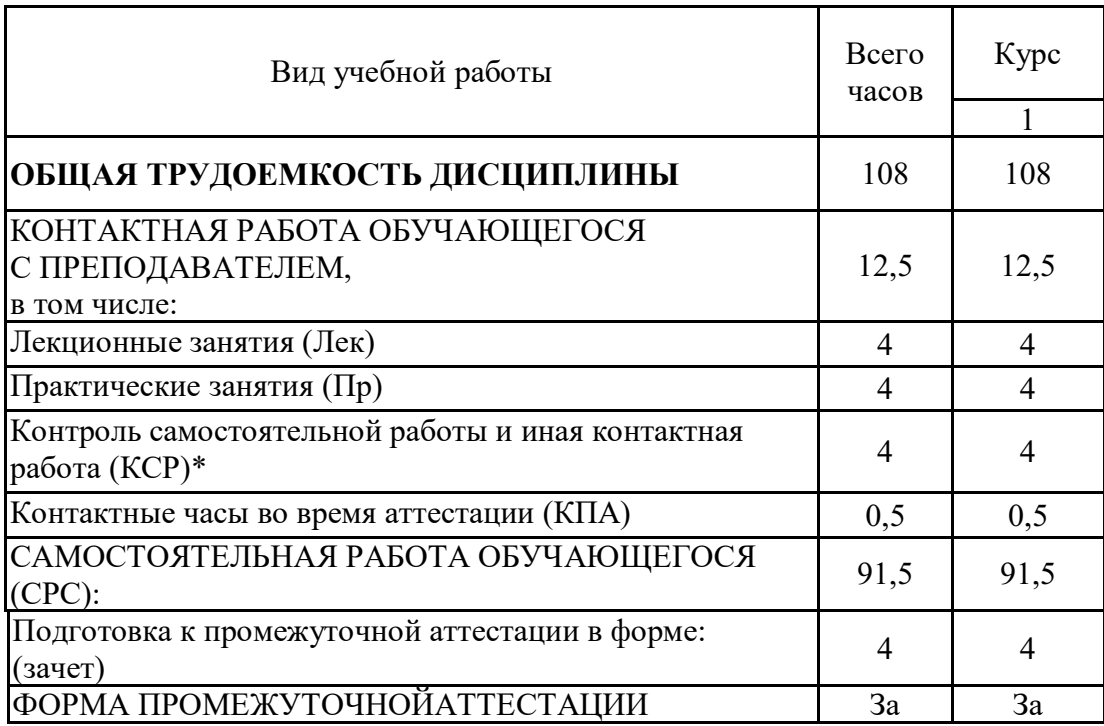